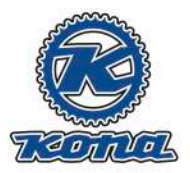

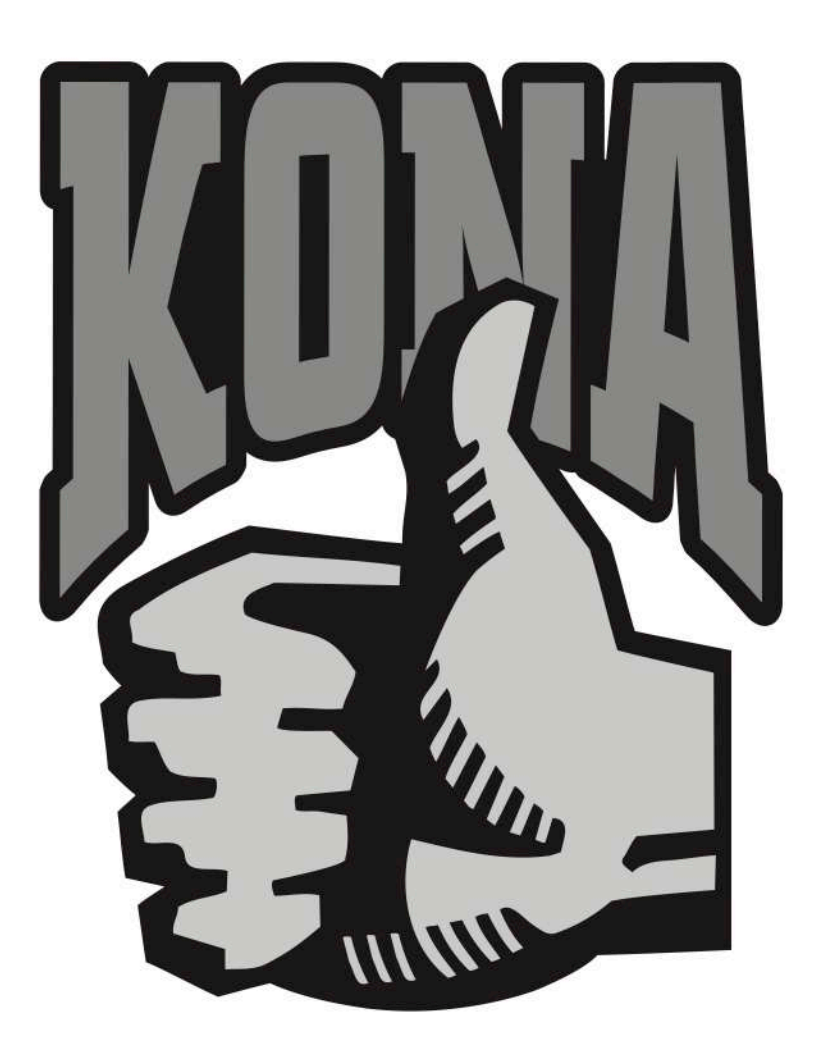

Гарантийный талон велосипеда Kona

www.konaworld.ru

# Гарантийные обязательства Kona

Гарантия Копа предоставляется на рамы велосипедов, находящихся у первого владельца, и распространяется только на заводской брак и на некачественный материал.

### Срок гарантии

#### Рамы Kona:

- на алюминиевые рамы Копа предоставляется пожизненная гарантия
- на стальные и карбоновые рамы Kona предоставляется гарантия сроком 5 (пять) лет со дня продажи, указанного в кассовом чеке.

Компоненты Kong: 2 (два) года со дня продажи, указанного в кассовом чеке.

Компоненты иных марок (брендов): на все остальные установленные компоненты других производителей, такие как вилки, амортизаторы, колёса, детали привода и т. д., гарантия покрывается соответствующим дистрибьютором марки (бренда) на территории Российской Федерации.

#### Ограничения гарантии

Велосипеды, проданные с соблюдением установленных правил продажи, не подлежат гарантийному ремонту в следующих случаях:

- 1. Возникновение дефектов или неисправностей, вызванных самовольным вмешательством в конструкцию велосипеда, приведшую к изменению его геометрии и (или) иных характеристик путем установки нерекомендованных для данной модели компонентов без согласования с гарантийной службой или уполномоченным дилером.
- 2. Нормальный (естественный) износ деталей.
- 3. Последствия аварии или дорожно-транспортного происшествия.
- 4. Эксплуатация велосипеда в непредусмотренном режиме (напр. использование велосипеда для кросс-кантри для совершения прыжков и трюков и т. п.).
- 5. Пренебрежительное обращение и неправильные условия хранения, приведшие к сокращению срока эксплуатации или выходу из строя велосипеда или отдельных его узлов и механизмов.
- 6. Последствие неправильной сборки, регулировки, ремонта или техобслуживания, проведенного самостоятельно или лицами, не имеющими полномочий и соответствующей квалификации на проведение сервисных или ремонтных работ.
- 7. Отказ от рекомендаций по эксплуатации и обслуживанию, подробно изложенных в «Руководстве пользователя».

Гарантии, предоставляемые потребителям, не снимают ответственности с владельца велосипеда за проведение регулярных проверочных осмотров и технического обслуживания.

# Процедура

Владелец велосипеда Копа, который обращается по поводу гарантийной замены рамы или ремонта, обязан предоставить велосипед и доказательство покупки с датой. В дальнейшем информация направляется дистрибьютору Kona. Решение по каждому вопросу принимается дистрибьютором не позднее 14 дней после получения информации от дилера.

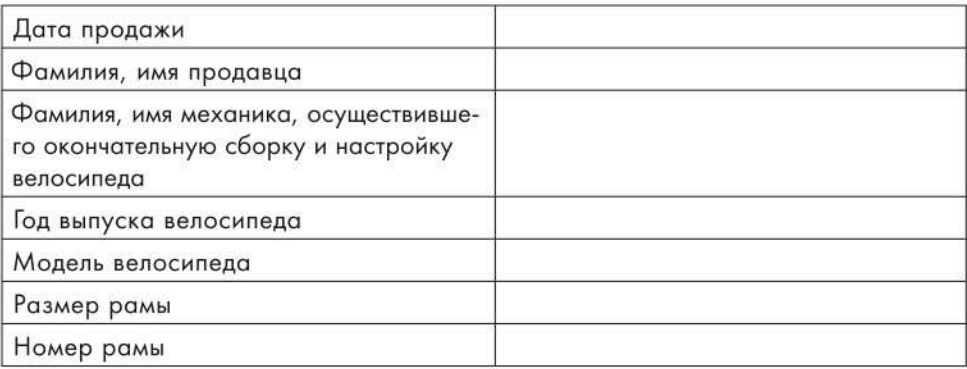

 $M$ .  $\Pi$ .

## Адрес и телефон гарантийного Сервисного центра:

Москва, Щелковское шоссе д.3 стр.1 ТЦ "Город Хобби", павильон 179

График работы гарантийного отдела: - Пн-Пт: 12.00 - 20.00

Контанты гарантийного отдела: - Email: info@chainline.ru

- Телефон: +7 (926) 695 20 40